「コラッツ予想の研究」 2024 年2月25日

## 寺井 修

1.概要

"コラッツ予想"は「任意の自然数で奇数なら3倍して1を加え、偶数なら2で割りこの演算 を繰り返すと必ず1になるか?」という問い掛けです。

以下、研究の方針と解析手法の要点を列記します。

- 1)解析システム全体を計算プロセスと呼びます。
- 2)数値の解析は二進法で行います。
- 3)与える初期値を奇数とします。
- 4)計算プロセスに表計算ソフトを使用します。
- 5)プロセス計算の出力項目は最終ユニット、ステップ数、最大値、等とします。
- 6)任意の数を生成する逆計算式を用いてコラッツ数列が振幅しながら1に収束することを 説明します。

結論として、コラッツ数列を計算する手法を確立しました。また、得られた指数(2のべき 乗)をパラメータとして任意の数値を得る一般式が「コラッツ数列は発散することなく1に 収束する」ことを証明しました。

2.計算プロセス

計算プロセスはコラッツ数列を求める一連の計算ユニットで構成されます。計算ユニットは 任意の奇数 Xi を3倍して1を加えた結果(奇数計算)を2分の1にする(偶数計算)一まと まりの計算です。各奇数計算及び偶数計算をステップとします。

計算ツールに表計算ソフトを使用しました。任意の値 X を十進数で入力してプロセスの値(ユ ニット値 Xi、最大値 Xm、最大値のあるユニット番号 Pm、ステップ数、その他)を出力しま す。

2-1.二進法の計算

二進数は"0"と"1"で構成される数値です。十進数の0、1、2、3、4・・・は"0、1、1 0、11、100、・・・"と表現します。二進数は文字通り"0"と"1"だけで表現されるので 例えば"1+1=10"となります。十進数の2倍は"10"を掛けることになります。以下に二 進数の計算の性質を列記します。

- ・X の2倍は X を1桁左にシフトします。(末尾に"0"を付け加える)
- ・3倍の値はその数2倍にした値にその数をたします。
- ・2分の一の計算は右方に一桁シフトします。
- $2-2.$  計算式

計算は表計算ソフトを用いて表形式で表します。入力データ、指数等のパラメータ及び計算結 果はセグメント(セル)に表示されます。

1) 奇数計算式と偶数計算式

X1 を初期値として入力すると X2 以降はプログラムが自動的に計算します。

奇数計算とそれに続く偶数計算の一まとまりをユニットとします。偶数計算は1/2 をm(m =ai=1,2,・・)回くりかえします。したがって、ユニット計算値は必ず奇数になります。 ・奇数計算を次式に示します。

 $X(i_0)=(3\times X(i)+1)$   $\cdot \cdot \cdot (1)$ 

・偶数計算を次式に示します。

 $X(i+1) = X(i_0)/2$ <sup>n</sup>  $\cdots$ (2)

但し

Xi ;ユニットの計算値、i=1 からn、初期値=X1

- X(io) ;奇数計値は偶数計算の入力値
- m ;2の階乗を示す指数 ai に同じ
- 3.プロセス計算の例

プロセス計算の例を表3-1.に示します。表は初期値 X1=27とし、最終ユニットは42 ですがユニット3以降途中を省略しています。

| unit                   | step<br>Sn     | end |    | max |      | value  | check |              | binary data      |                  |                |                  |                  |                |                  |                  |                  | Note           |                           |
|------------------------|----------------|-----|----|-----|------|--------|-------|--------------|------------------|------------------|----------------|------------------|------------------|----------------|------------------|------------------|------------------|----------------|---------------------------|
| $\mathop{\mathrm{Un}}$ |                | Ue  | Se | Um  | Xm   | Xi     | Cn    | Cb           | 8                | $\overline{7}$   | 6              | $\overline{5}$   | $\overline{4}$   | 3              | $\overline{2}$   | $\mathbf{1}$     | $\boldsymbol{0}$ | $\,$ a i       |                           |
|                        |                | 42  | 71 | 33  | 3077 | 27     |       |              |                  |                  |                |                  |                  |                |                  |                  |                  |                | $\textcircled{\small{1}}$ |
| $1\,$                  | $\mathbf{1}$   |     |    |     |      | $27\,$ | 41    |              | $\overline{0}$   | $\boldsymbol{0}$ | $\mathbf{0}$   | $\overline{0}$   | $\mathbf{1}$     | $\mathbf{1}$   | $\boldsymbol{0}$ | $\mathbf{1}$     | $\mathbf{1}$     |                | $\circled{2}$             |
|                        |                |     |    |     |      |        |       |              | $\boldsymbol{0}$ | $\boldsymbol{0}$ | $\mathbf{0}$   | $\mathbf{1}$     | $\mathbf{1}$     | $\overline{0}$ | $\mathbf{1}$     | $\mathbf{1}$     | $\boldsymbol{0}$ |                | $\circled{3}$             |
|                        |                |     |    |     |      |        |       |              |                  |                  |                |                  |                  |                |                  |                  | $\mathbf{1}$     |                |                           |
|                        |                |     |    |     |      |        |       |              | $\boldsymbol{0}$ | $\boldsymbol{0}$ | $\mathbf{1}$   | $\mathbf{1}$     | $\mathbf{1}$     | $\mathbf{1}$   | $\mathbf{1}$     | $\mathbf{1}$     | $\boldsymbol{0}$ |                |                           |
|                        |                |     |    |     |      |        |       |              | $\boldsymbol{0}$ | $\boldsymbol{0}$ | $\mathbf{1}$   | $\boldsymbol{0}$ | $\mathbf{1}$     | $\mathbf{0}$   | $\boldsymbol{0}$ | $\mathbf{1}$     | $\boldsymbol{0}$ | $\mathbf{1}$   | $\circled{4}$             |
|                        |                |     |    |     |      |        |       |              |                  |                  |                |                  |                  |                |                  |                  |                  |                |                           |
| $\sqrt{2}$             | $\sqrt{2}$     |     |    |     |      | 41     | 31    | $\mathbf{1}$ | $\boldsymbol{0}$ | $\boldsymbol{0}$ | $\overline{0}$ | $\mathbf{1}$     | $\boldsymbol{0}$ | $\mathbf{1}$   | $\mathbf{0}$     | $\overline{0}$   | $\mathbf{1}$     |                | $\circledS$               |
|                        |                |     |    |     |      |        |       |              | $\overline{0}$   | $\boldsymbol{0}$ | $\mathbf{1}$   | $\mathbf{0}$     | $\mathbf{1}$     | $\overline{0}$ | $\mathbf{0}$     | $\mathbf{1}$     | $\overline{0}$   |                |                           |
|                        |                |     |    |     |      |        |       |              |                  |                  |                |                  |                  |                |                  |                  | $\mathbf{1}$     |                |                           |
|                        |                |     |    |     |      |        |       |              | $\boldsymbol{0}$ | $\overline{0}$   | $\mathbf{0}$   | $\overline{0}$   | $\boldsymbol{0}$ | $\overline{0}$ | $\mathbf{1}$     | $\mathbf{1}$     | $\overline{0}$   |                |                           |
|                        |                |     |    |     |      |        |       |              | $\boldsymbol{0}$ | $\boldsymbol{0}$ | $\mathbf{1}$   | $\mathbf{1}$     | $\mathbf{1}$     | $\mathbf{1}$   | $\mathbf{1}$     | $\boldsymbol{0}$ | $\boldsymbol{0}$ | $\overline{2}$ |                           |
|                        |                |     |    |     |      |        |       |              |                  |                  |                |                  |                  |                |                  |                  |                  |                |                           |
| 3                      | $\overline{4}$ |     |    |     |      | 31     | 47    | $\mathbf{1}$ | $\boldsymbol{0}$ | $\boldsymbol{0}$ | $\mathbf{0}$   | $\boldsymbol{0}$ | $\mathbf{1}$     | $\mathbf{1}$   | $\mathbf{1}$     | $1\,$            | $1\,$            |                |                           |
|                        |                |     |    |     |      |        |       |              | $\overline{0}$   | $\boldsymbol{0}$ | $\overline{0}$ | $\mathbf{1}$     | $\mathbf{1}$     | $\mathbf{1}$   | $\mathbf{1}$     | $\mathbf{1}$     | $\boldsymbol{0}$ |                |                           |
|                        |                |     |    |     |      |        |       |              |                  |                  |                |                  |                  |                |                  |                  | $\mathbf{1}$     |                |                           |

表 3-1.プロセス計算表

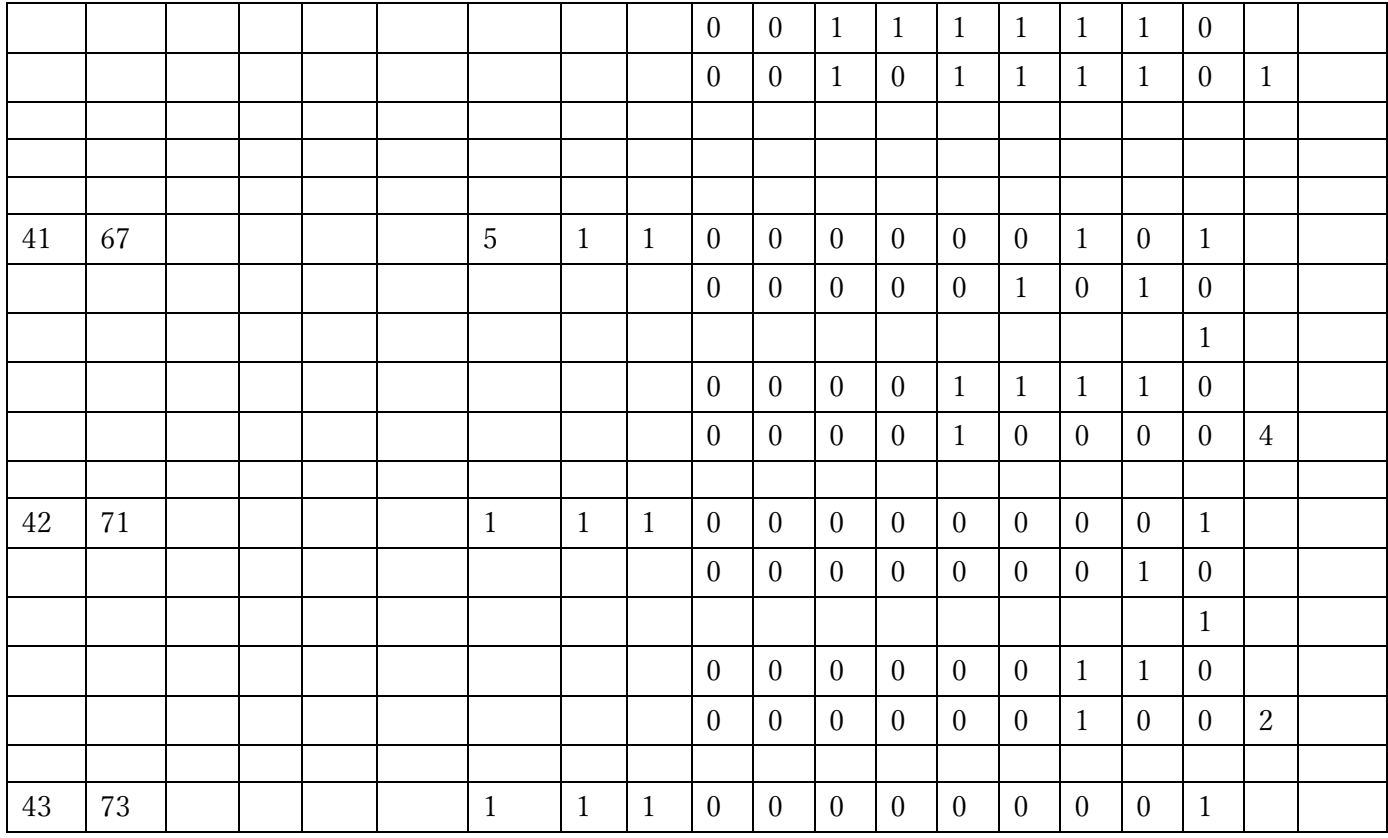

計算表の説明

- 計算プロセスの集計と初期値の入力
	- ・初期値 X1 を27としている。
	- ・最終ユニット Ue、ステップ数 Ue は42、71である。
- ・最大値はユニット Um=33、Xm=3077を得る。

(以下は自動計算)

- ユニット1、X1=27の二進データ。
- X1 を3倍して1を加算する。
- ユニット1の計算値(奇数計算)と指数 m=ai=1 を得る
- 奇数計算値を 1/2(桁下げ)にした値41をユニット2に代入する。 以降、同様に計算を繰り返す。
- ユニット2では2桁の桁下がり生じている。指数 ai=m=2

4.プロセス計算の意味

二進数形式の計算ついて、奇数計算(3倍計算)及び偶数計算(1/2 計算)の上位部、下位部、 中間部におけるビットの変化を調べます。

1)上位の2ビット(MSB)の計算 ユニット計算の値の上位2ビットは"10"、または"11"であり、2ユニット毎に交互に 繰り返えします。

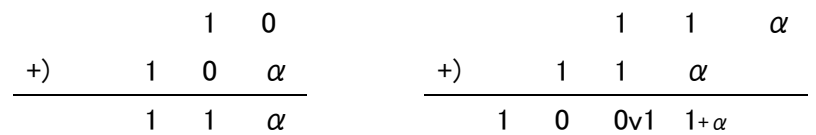

・"10"は1桁増加して"11α"に変わり1桁増える。 ・"11"は"100"または"101"に変わり2桁増加する。 要点は"11"では0が新たに生成していることである。

2)下位の2ビット(LSB)の計算 下位2ビットは"01"または"11"である。

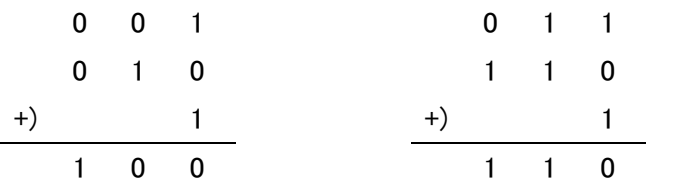

・"01"は"100"に"変化する。

・11"は"110"に変わって、指数mが1,2となり0の数だけ桁落ちする。 要点は数値全体が右に指数分だけ桁下がりすることである。

3)中位ビット(ISB)の計算

・中位の2ビットは"00","01","10","11"であるが、上位2ビット(MSB)の 計算と同様の原理でビットの並びは変化するが桁数の変化はない。 要点は中位桁が上位ビットデータを受け継ぎ、下位桁へ伝達することです。上位桁で生 じた0を下位の桁に伝搬します。

5.指数パラメータの性質 指数m=ai はプロセス計算のうえで重要な意味を持ちます。プロセス計算で生成する指 数が文字通りコラッツ数列の性質を決めることになります。

1)基数(基礎数)

2の a 乗から1を引くと3の倍数になる数を基数と呼びます。

基数X s は Mod  $(Xs x 2<sup>2</sup>a<sub>i</sub>-1)/3=0$  で表されます。

表5-1基数列表

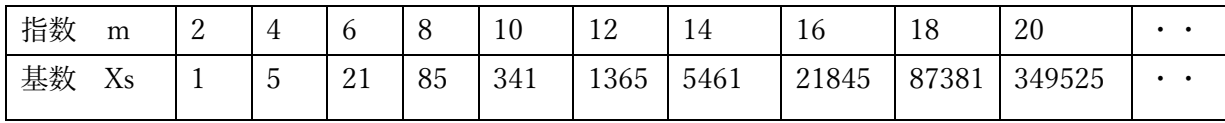

数列において、最終ユニット Ue の1つ前が基数となりその時の指数が示す桁落ちを生 じて1になります。3-1表の計算例での奇数=5です。

基数は無限の数列で素数の生成と関係がありますが別の研究とします。

2)べき乗数

2のm乗を2^m と表し、値は1,2,4,8,16,32,・・・となります。 後述のが逆数計算では m=ai としています。

6.逆関数(任意数を求める逆演算式)

コラッツ数列Xi は1を初期値として逆関数を用いて求めることが出来ます。1を固定値と し、プロセス計算で得られた指数m(計算式では"ai"パラメータ)を入力することにより任 意の数 Xi を計算できることが分かります。(但し階層 j=e-i+1、e は最終ユニット番号)

 $X_n = (\cdots (((1 \times 2^{\wedge} a1-1)/3 \times 2^{\wedge} a2)/3-1)/3 \times 2^{\wedge} a3-1)/3 \cdots \times 2^{\wedge} a n-1)/3)$  (6-1) 此処に a1,a2・・・は指数mを意味します。 計算例を表6-1に示します。

| 計算番号  | Ĵ       |                | $\overline{2}$ | 3              | $\overline{4}$ | 5    | $6\phantom{1}$ | 7    | 8              | 9              | 10   |
|-------|---------|----------------|----------------|----------------|----------------|------|----------------|------|----------------|----------------|------|
| 指数    | aj (=m) | 4              | 3              | $\overline{2}$ |                |      | 4              | 2    | $\overline{2}$ | 3              | 7    |
| ユニット値 | Xi      | 5              | 13             | 17             | 11             | 7    | 37             | 49   | 65             | 173            | 7381 |
| ユニット  | Ui      | 20             | 19             | 18             | 17             | 16   | 15             | 14   | 13             | 12             | 11   |
| 計算番号  | j       | 11             | 12             | 13             | 14             | 15   | 16             | 17   | 18             | 19             | 20   |
| 指数    | aj (=m) | $\overline{2}$ | $\overline{2}$ |                |                |      |                |      |                |                |      |
| ユニット値 | Xi      | 9841           | 13121          | 8747           | 5831           | 3887 | 2591           | 1727 | 1151           | 767            | 511  |
| ユニット  | Ui      | 10             | 9              | 8              | ⇁              | 6    | 5              | 4    | 3              | $\overline{2}$ |      |

表6-1. 逆関数の計算値 (X=511)

表の説明

- 最終ユニット、値は Ue=20(Xs=5)である。
- 最大のユニット、値は Up=9、Xp=13121 である
- ユニットのピーク(山)は 17、13,121である
- 基数は5である。

指数列はコラッツ数列の特性は一般にツリー構造と呼んでいるそのものである。すなわち、 任意の数値は必ず特定の指数系列から成り立っています。 次に指数系列の例を表6-2に示します。

| 指数系列の                   |                |                |                |                  |     |     |       |       |        |       |
|-------------------------|----------------|----------------|----------------|------------------|-----|-----|-------|-------|--------|-------|
| 種類                      |                |                |                |                  |     |     |       |       |        |       |
| $\overline{\mathbf{4}}$ | 3              | $\overline{2}$ | $\overline{7}$ | $\boldsymbol{9}$ | 11  | 17  | 19    | 25    | 29     | 33    |
|                         |                |                | 51             | 67               | 87  | 89  | 101   | 117   | 117    | 119   |
|                         |                |                | 127            | 255              | 357 | 511 | 1,023 | 3,371 | 65,535 |       |
| $\overline{\mathbf{4}}$ | 5              | 1              | 27             | 31               | 71  | 911 | 1,029 | 1,619 | 2,051  | 2,429 |
| $\overline{5}$          | $\mathbf{1}$   | $\overline{2}$ | 52,487         |                  |     |     |       |       |        |       |
| 8                       | $\overline{2}$ |                | 75             | 301              |     |     |       |       |        |       |
| 10                      | 1              |                | 151            | 227              |     |     |       |       |        |       |
| 12                      |                |                | 1,365          |                  |     |     |       |       |        |       |
| 14                      |                |                | 5,461          |                  |     |     |       |       |        |       |
| 16                      |                |                | 21,845         |                  |     |     |       |       |        |       |
| 18                      |                |                | 87,381         |                  |     |     |       |       |        |       |
| 20                      |                |                | 349,525        |                  |     |     |       |       |        |       |

表6-2. 指数系列表

表は指数系列の一部です。

 あらゆる自然数はいずれかの系列の指数パラメータを適用して求めることができます。 あらゆる数は固有の指数列を1つだけ持つ。

7.まとめ

コラッツ予想のプロセス計算の構造とその原理は「3倍すると"0"を生成し、2分1で桁落 ちすることにあります。一見、計算の平均は1.5倍となりますが、上位で発生した"0"が下 位に移動して末尾桁に"0"を生成することにより桁落ちが生じ、最終計算で1になります。

8.終わりに

昨年2023年10月 NHK テレビでコラッツ予想が放映されて知りました。約4か月、夜 毎床の中で考え起きてからプログラムにまとめ作文しました。ここに HP にアップます。 NHK と尾形さんにお礼申し上げます。

<https://www.nhk.jp/p/ts/Y5R676NK92/blog/bl/pmg0p5PX8L/bp/pn8omzj69Y/>

多くの方に理解していただきたく、「コラッツ予想の解析プログラム「collatz\_v0」を公開し ます。プラグラムは素人作品ですが本文を検証するには十分と思います。(パスワードが掛 かっていますのでお問い合わせ願います)また、本研究についてご批評いただければ幸甚で す。

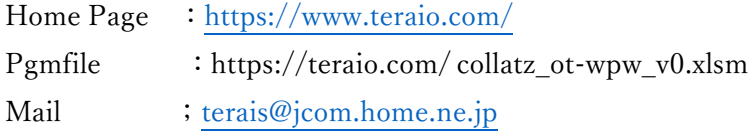